# Cheatography

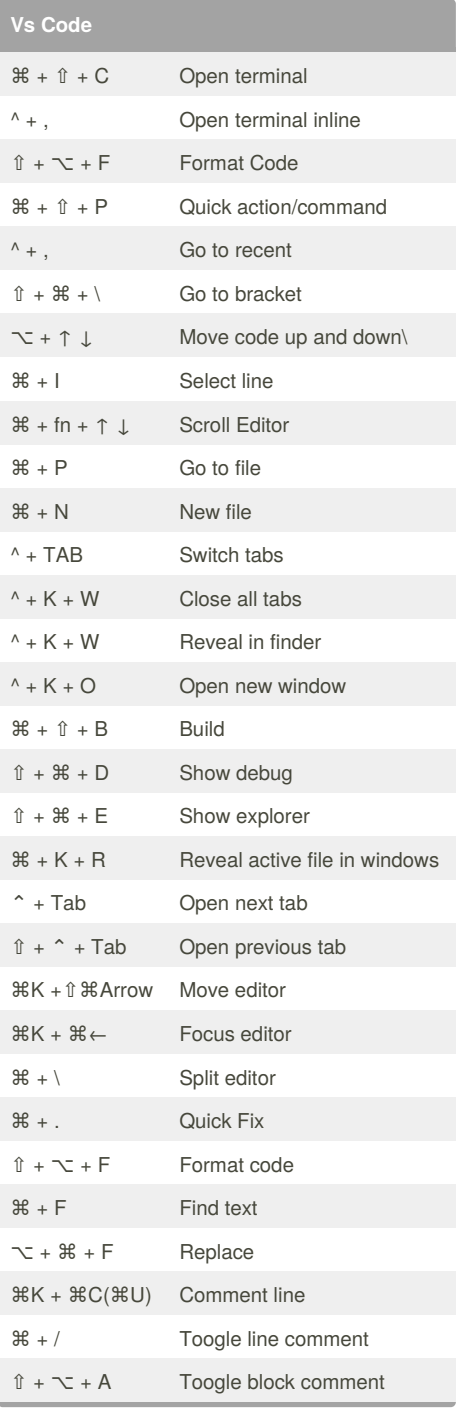

#### By **simyco**

[cheatography.com/simyco/](http://www.cheatography.com/simyco/)

## Mac-Vs Code Keyboard Shortcuts by [simyco](http://www.cheatography.com/simyco/) via [cheatography.com/30871/cs/9277/](http://www.cheatography.com/simyco/cheat-sheets/mac-vs-code)

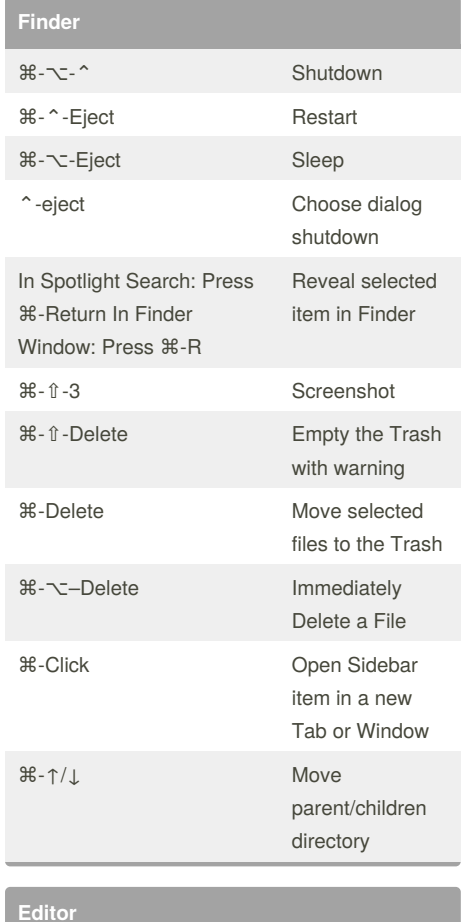

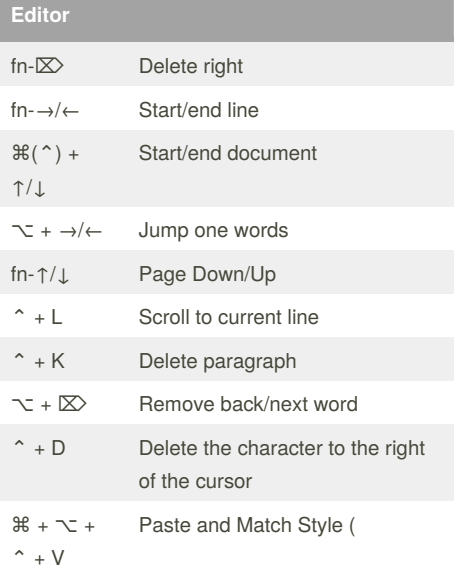

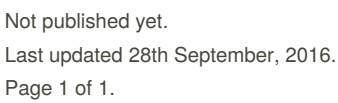

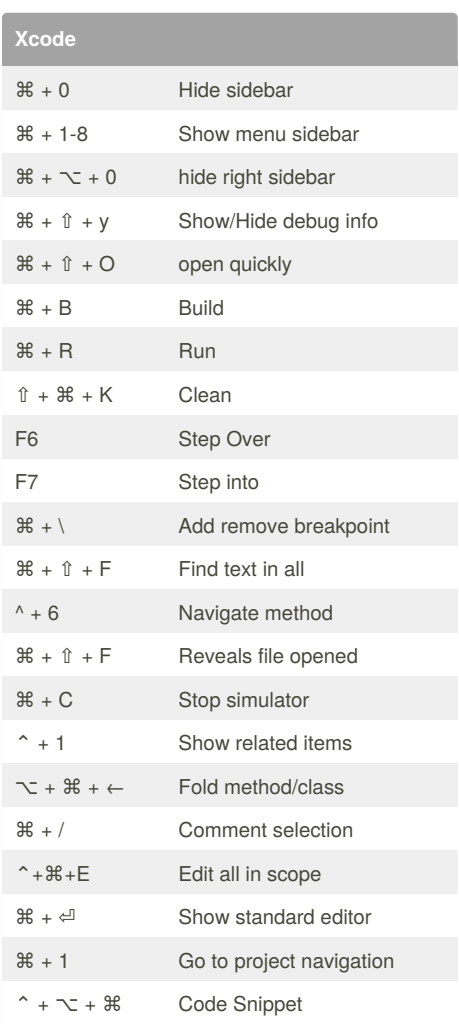

## **Terminal**

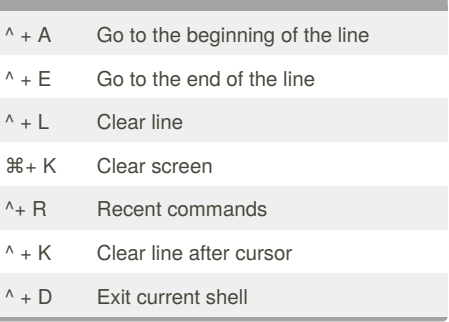

## Sponsored by **Readability-Score.com** Measure your website readability! <https://readability-score.com>